# **Connaissances professionnelles écrites Série 2021** Position 4

# **Télématiques, technique du réseau**

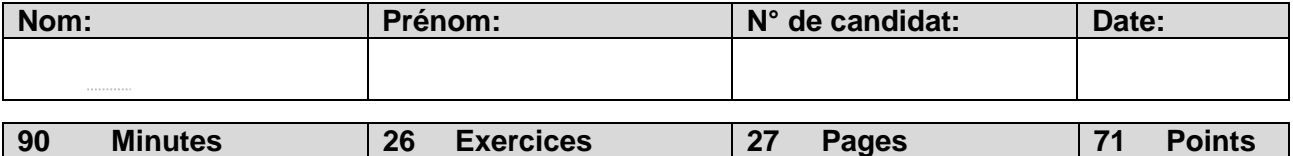

### **Moyens auxiliaires autorisés:**

- Règle, équerre, chablon
- Calculatrice de poche indépendante du réseau (tablettes, smartphones etc. ne sont pas autorisés)

### **Cotation – Les critères suivants permettent l'obtention de la totalité des points:**

- Les formules et les calculs doivent figurer dans la solution.
- Les résultats sont donnés avec leur unité.
- Le cheminement vers la solution doit être clair.
- Les réponses et leurs unités doivent être soulignées deux fois.
- Le nombre de points maximum est donné pour chaque exercice.
- Les réponses sont évaluées dans l'ordre.
- Les réponses données en plus ne sont pas évaluées.
- Le verso est à utiliser si la place manque. Par exercice, un commentaire adéquat tel que par exemple « voir la solution au dos » doit être noté.

### **Barème**

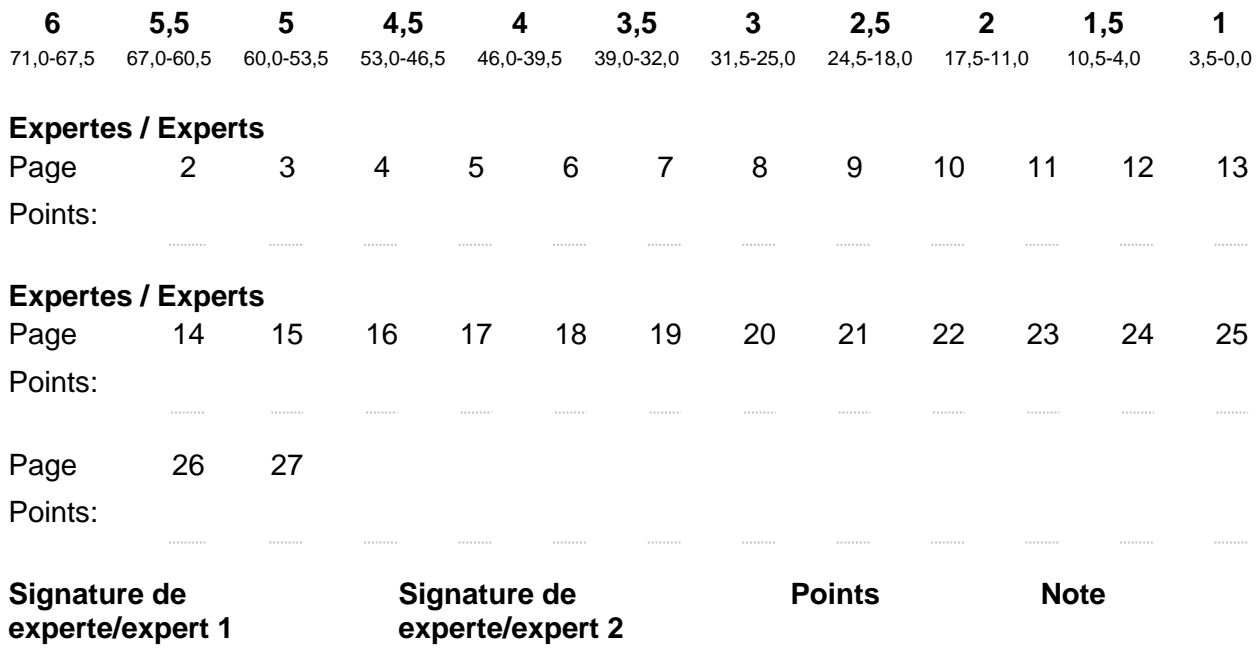

### **Délai d'attente:**

**Cette épreuve d'examen ne peut pas être utilisée librement comme exercice avant le 1er septembre 2022.**

### **Créé par:**

Groupe de travail PQ d'EIT.swiss pour la profession de télématicienne CFC / télématicien CFC

### **Editeur:**

CSFO, département procédures de qualification, Berne

**Points 1. Enregistrement SIP 2** a) Indiquez l'ordre des messages pour l'enregistrement d'un téléphone SIP. 1 Cochez la bonne ligne du tableau ci-dessous. SIP Phone SIP Registrar a b c d e Juste | Ordre des messages a=INVITE, b=TRYING (100), c=INVITE, d=NOT FOUND (404), e=OK (200) a=REGISTER, b= UNAUTHORIZED (401). c=REGISTER, d=TRYING, e=OK (200) a=INVITE, b=TRYING, c=INVITE, d=RINGING (180), e=OK a=INVITE, b= UNAUTHORIZED (401), c=INVITE, d=TRYING, e=ACK b) Un téléphone SIP s'est enregistré à 19:23. Cet enregistrement a engendré la 1réponse suivante en provenance du SIP Registrar: 4 Session Initiation Protocol (200) 4 Status-Line: SIP/2.0 200 OK Status-Code: 200 [Resent Packet: False] Request Frame: 1231] [Response Time (ms): 47] <sup>4</sup> Message Header ▷ Via: SIP/2.0/UDP 10.29.90.130:5064:branch=z9hG4bK507525896 P From: "734" <sip:734@10.10.70.54>;tag=1488295422 ▶ To: "734" <sip:734@10.10.70.54>;tag=1537251177 Call-ID: 773951111@10.29.90.130 ▷ CSeq: 2 REGISTER > Contact: <sip:734@10.29.90.130:5064>;expires=3244 Expires: 3244 Server: OpenScape 4000 - SoftGate b2buaCSTA Content-Length: 0 Indiquez l'heure (HH:MM) à laquelle le téléphone doit se réenregistrer au plus tard. **Points par page:**

# **Points Points par page: 2. LCR Routing 3** Vous mettez en place un Least Cost Routing (LCR). Pour ceci vous devez implémenter les règles suivantes: Le numéro de téléphone +41 76 011 22 33 doit toujours être acheminé par le fournisseur VIP-COM. Le numéro de téléphone +41 76 011 22 34 doit toujours être acheminé par le fournisseur VIP-COM. Le numéro de téléphone +41 76 011 22 35 doit toujours être acheminé par le fournisseur VIP-COM. Les appels vers le réseau mobile suisse (075 à 079) doivent toujours être acheminés par le fournisseur CH-MOBIL-COM. Les appels à destination des numéros suisses 058 via FREE-COM. Le numéro de téléphone +41 79 088 77 66 doit toujours être acheminé par le fournisseur SPECIAL-COM. Tous les autres numéros suisses via CH-COM. Tous les numéros internationaux via INT-COM. Les appels vers l'Italie toujours via SUD-COM et les appels vers l'Allemagne toujours via NORD-COM. Tous les autres numéros via COM-COM Vous pouvez utiliser les expressions régulières suivantes pour les règles d'acheminement: ? = un seul caractère quelconque.  $[0-3]$  = un chiffre entre 0 et 3 (exemple) x = une suite de caractères de longueur quelconque. Les tables d'acheminement sont toujours parcourues de haut en bas. La première correspondance valable est choisie et la recherche se termine. Tous les numéros de téléphone sont au format international E.164 et commencent par +. L'Italie est atteignable avec l'indicatif régional +39 et l'Allemagne avec le +49. Complétez le tableau en ajoutant les six règles de routage manquantes. Règle N° Séquence Fournisseur 1 2 +4176011223[3-5] VIP-COM 3 4 +49x NORD-COM 5 6 7  $8$   $+??x$  INT-COM 9 0,5 0,5 0,5 0,5 0,5 0,5

### **3. WLAN 2**

Cochez les cases vrai ou faux concernant les affirmations relatives aux WLAN.

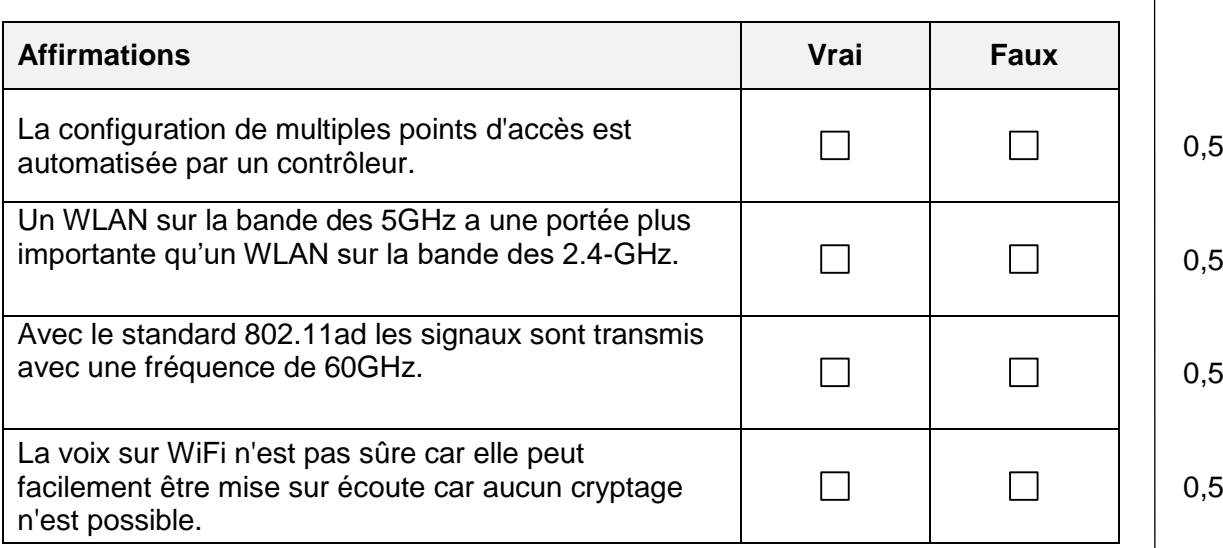

# **4. PBX – LCR 2**

Un client a des succursales de son entreprise dans plusieurs pays.

Dans chacun des pays il y a un central téléphonique (PBX) qui a sa propre connexion SIP vers un opérateur local avec un tarif national forfaitaire. Les trois sites sont raccordés entre eux par un réseau interne:

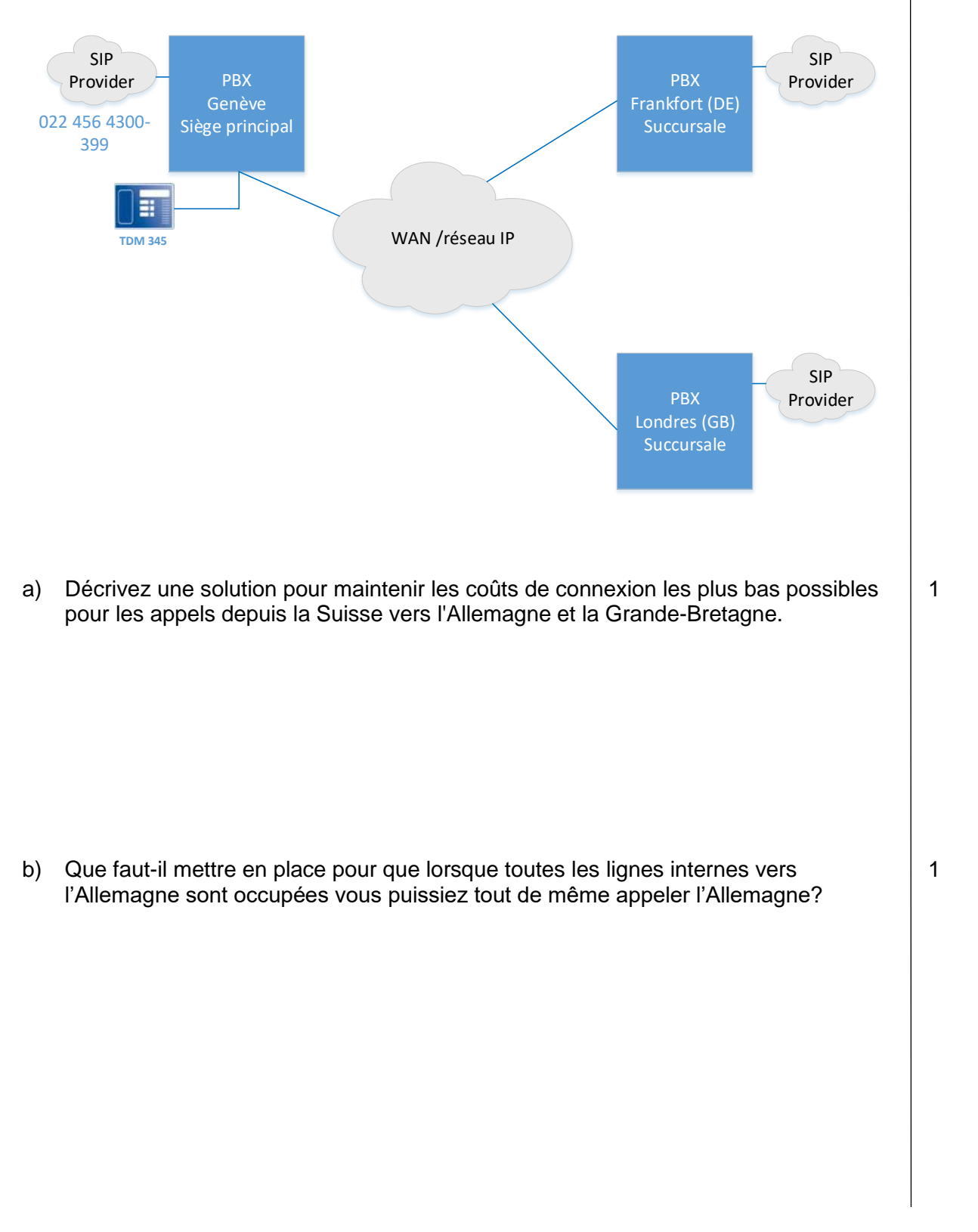

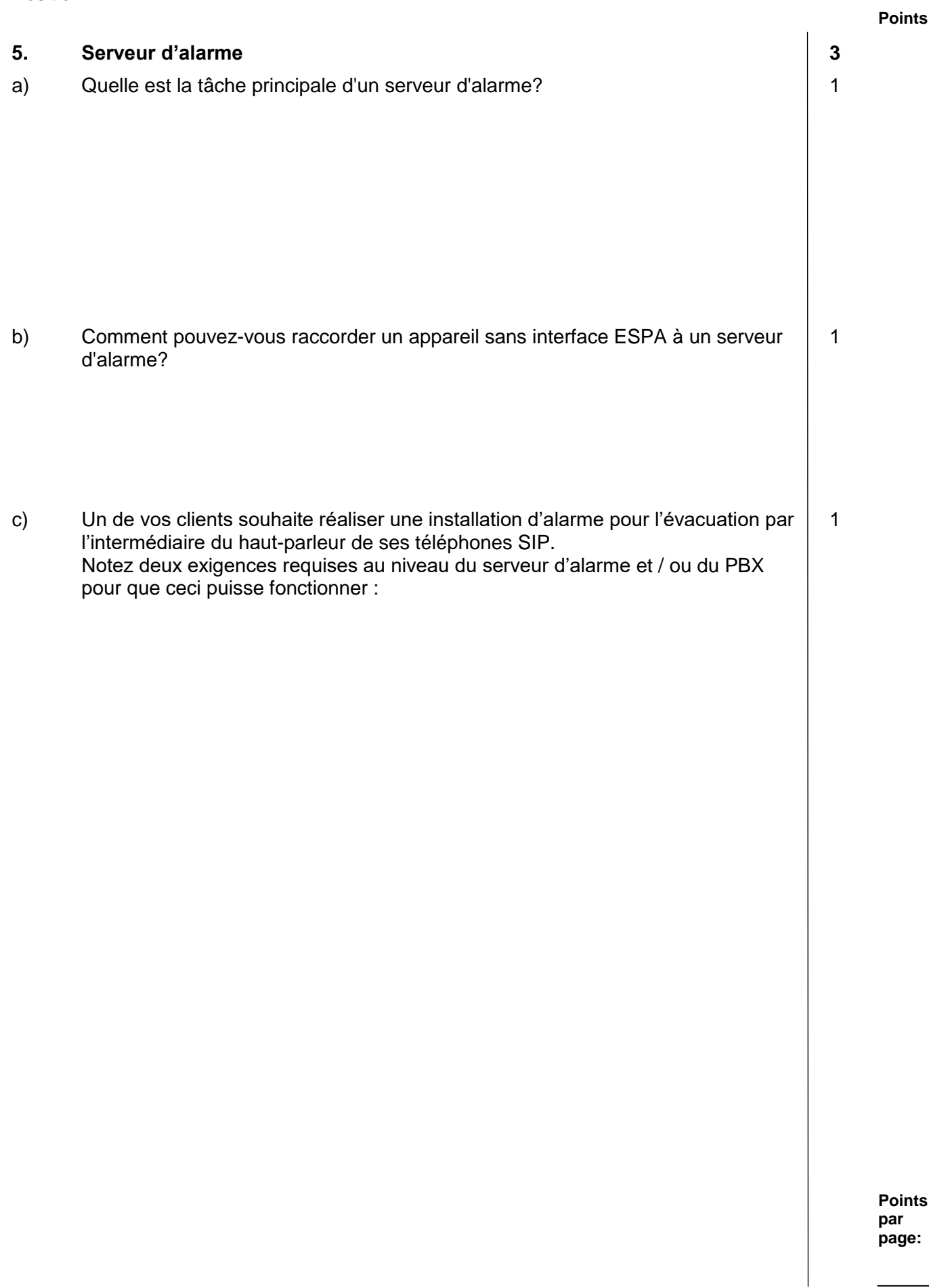

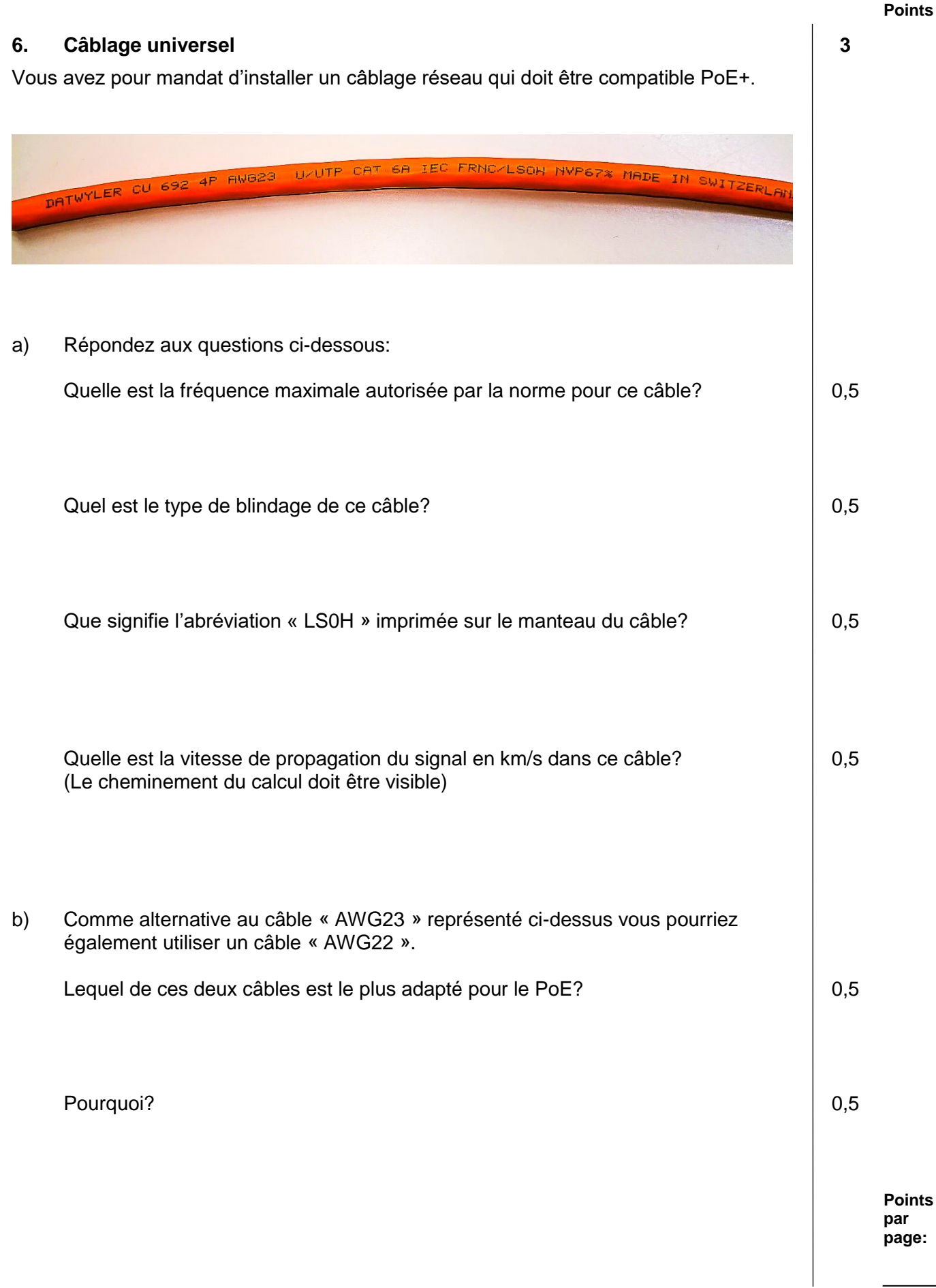

Série 2021 PQ selon orfo 2015

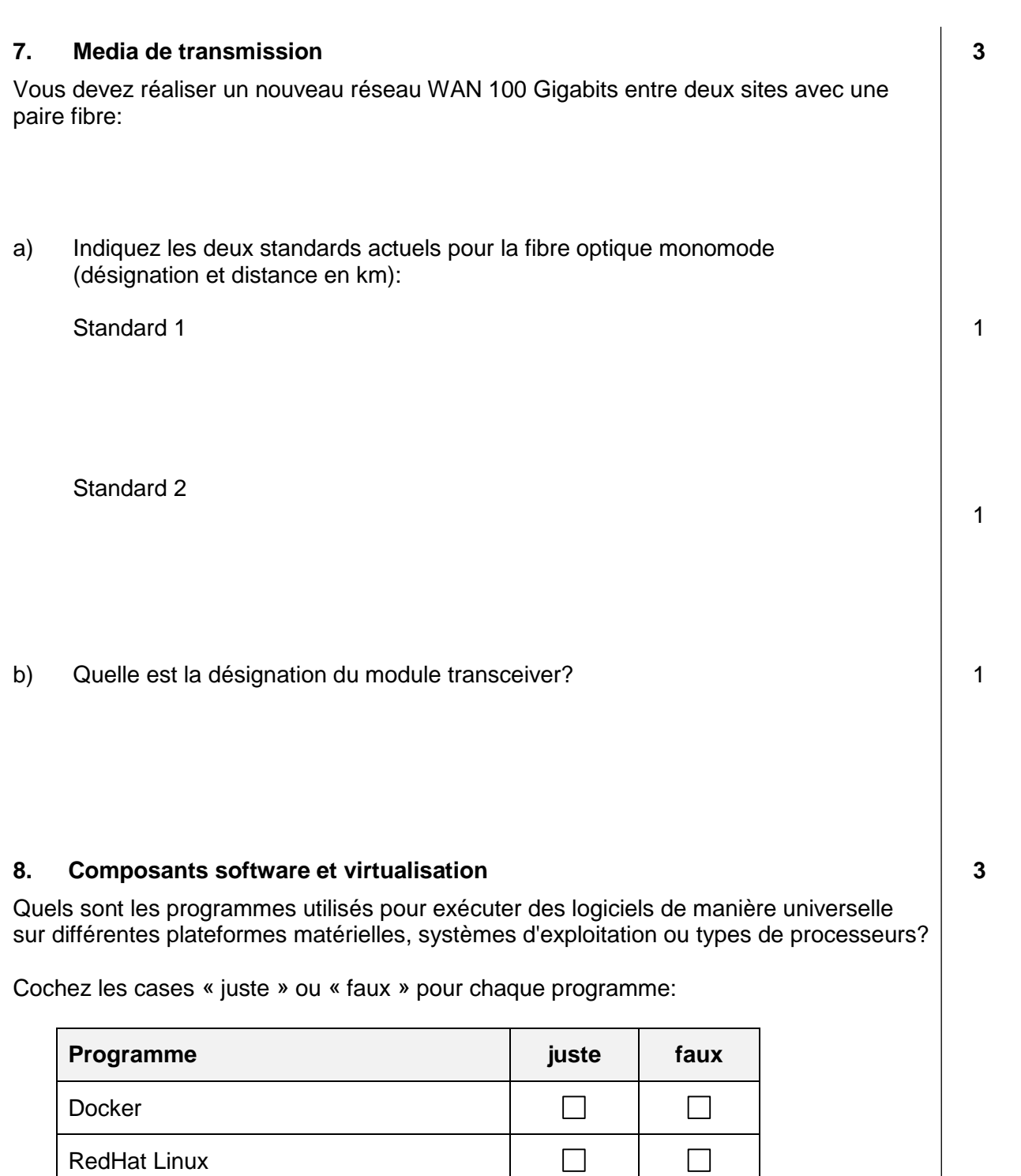

 $\Box$ 

 $\Box$ 

 $\Box$ 

 $\Box$ 

 $\Box$ 

 $\Box$ 

 $\Box$ 

 $\Box$ 

JRE Java Runtime Environment

Mac OS

Windows 10

Hypervisor

Série 2021 PQ selon orfo 2015 Position 4

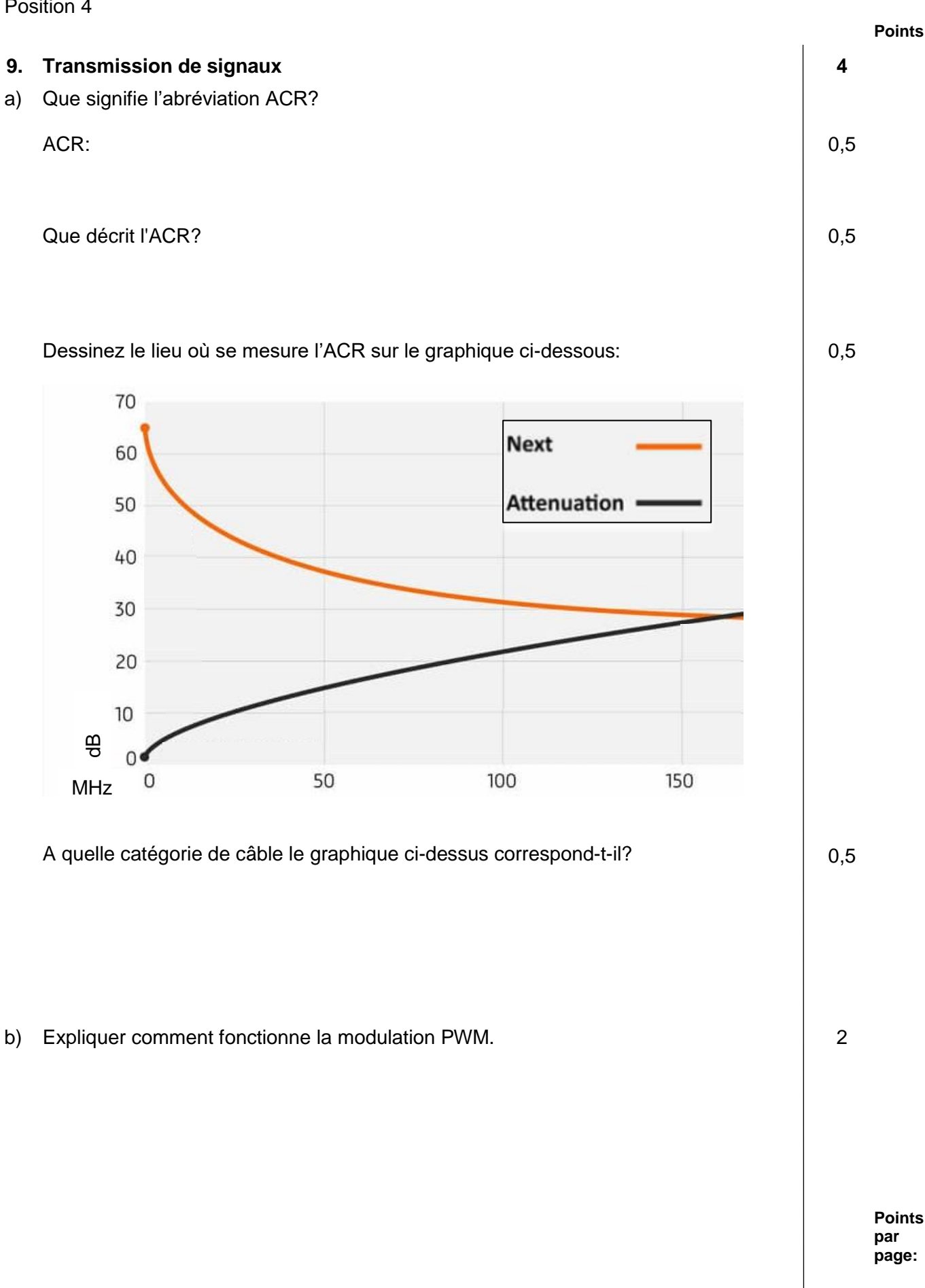

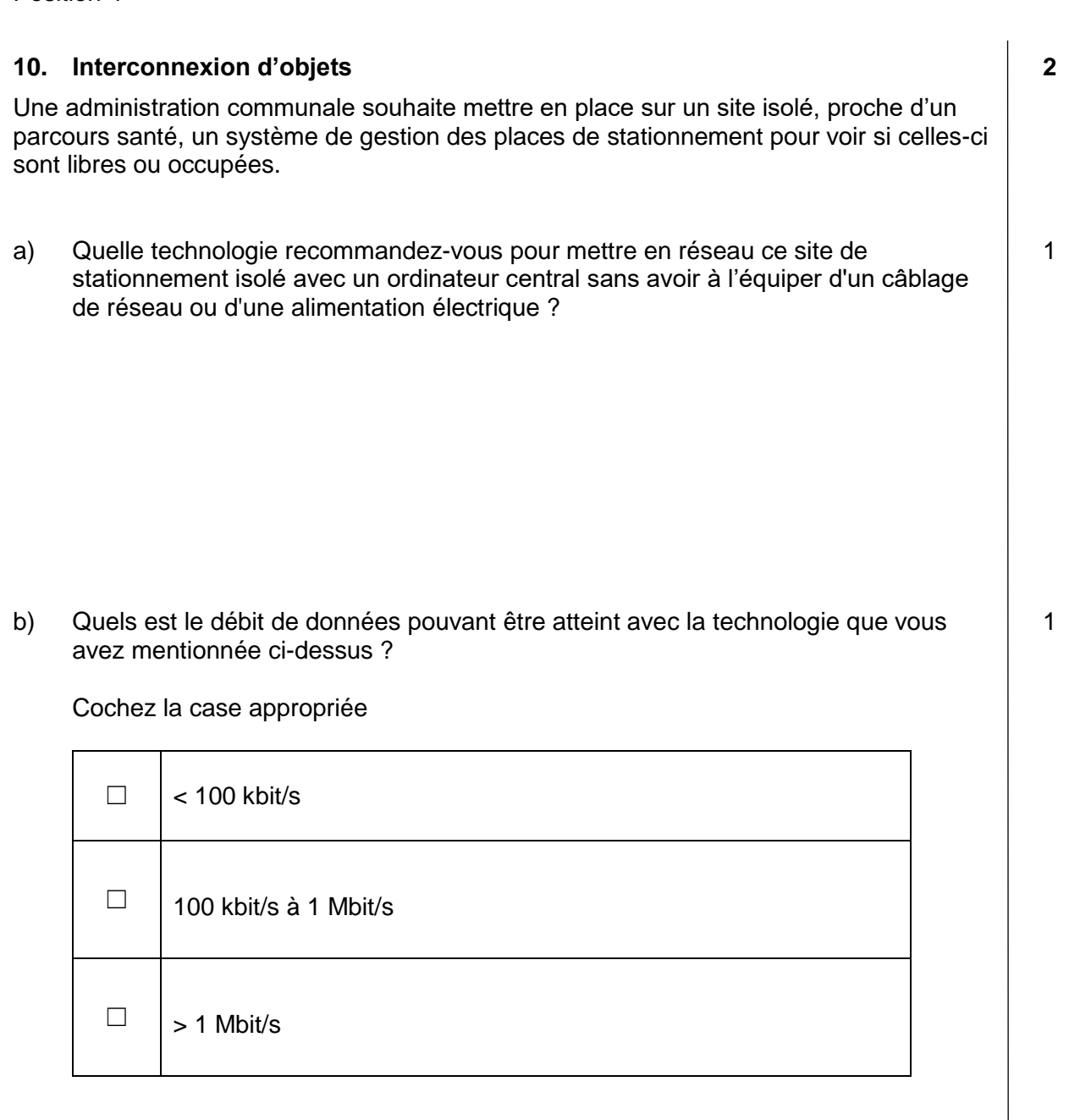

### **11. Réseau WiFi 3**

Un point d'accès 802.11ac permet une largeur de bande de 80 Mhz. La portée des points d'accès représentés ci-dessous est nettement supérieure à la distance qui les sépare, ils se trouvent tous dans la même zone radio.

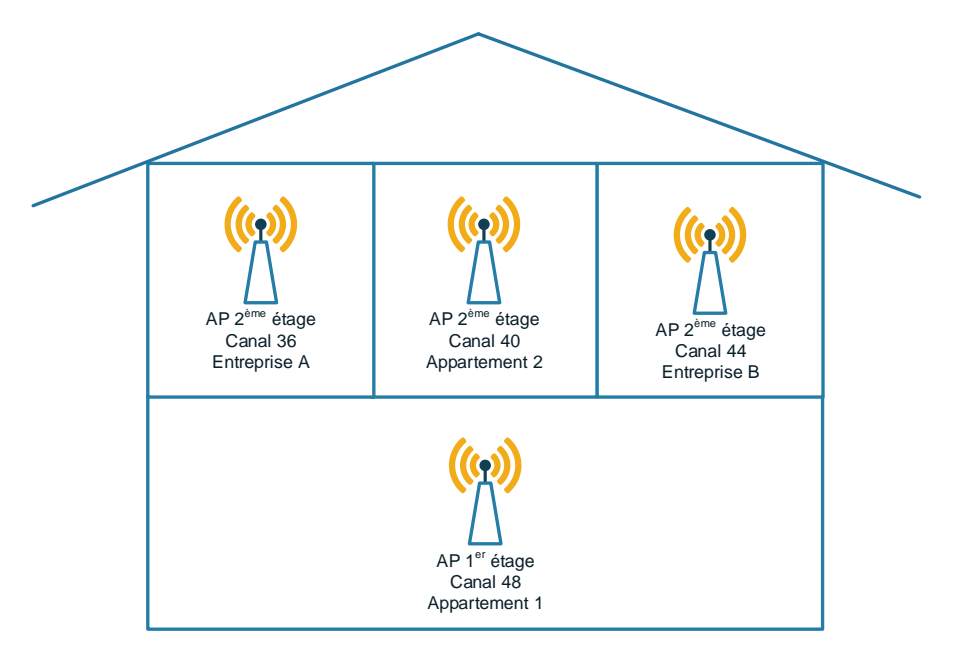

- a) La configuration des canaux représentée ci-dessus est-elle correcte pour exploiter au maximum l'entier de la largeur de bande de 80MHz?
- b) Justifiez votre réponse.
- c) Proposez une configuration de canaux optimale pour ce bâtiment.

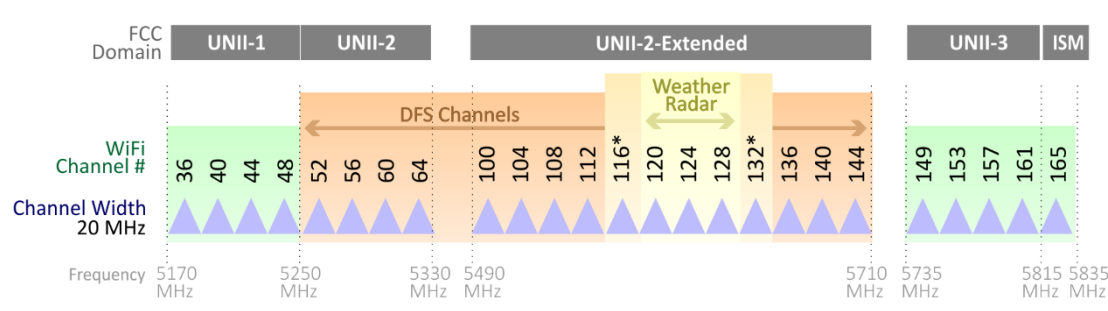

### 802.11ac Channel Allocation (N America)

**Points par page:**

**Points**

1

1

1

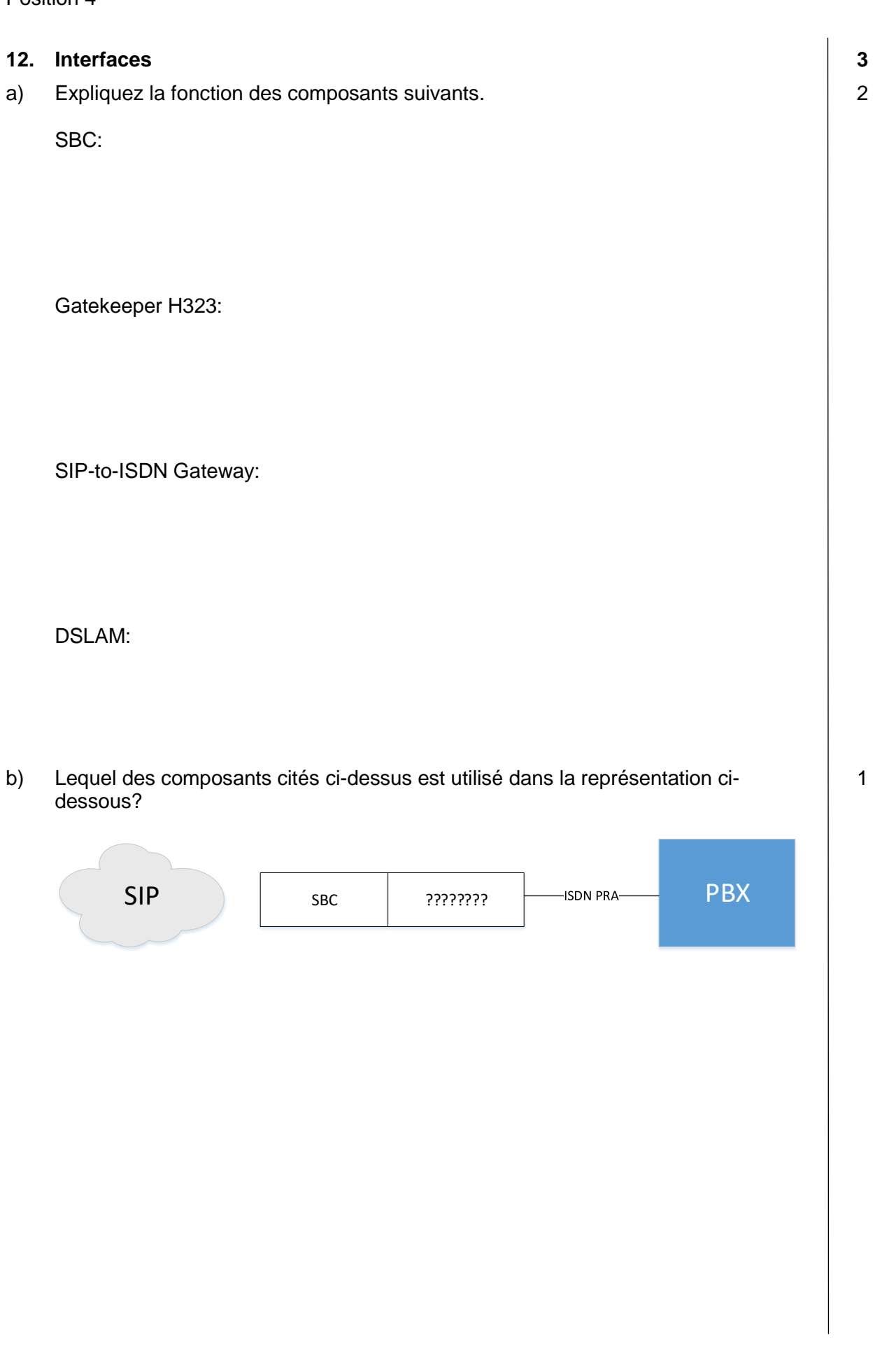

# **13. Bureau à distance 2**

Une entreprise crée une nouvelle solution de télémaintenance pour tous les systèmes qui doivent être maintenus par des fournisseurs externes. La solution consiste à utiliser un serveur de terminal situé dans la DMZ qui offre un accès par bureau à distance.

Cochez les éléments qui doivent obligatoirement être installés sur le serveur de terminal pour assurer la télémaintenance:

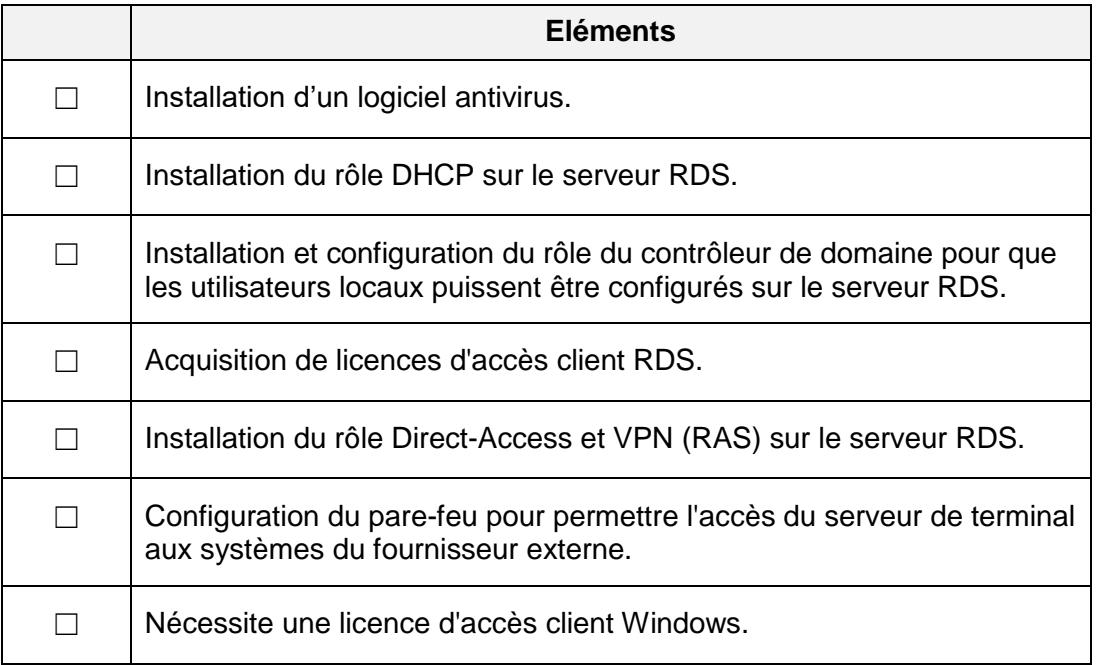

### **14. Serveur FTP 3**

Vous souhaitez créer une connexion FTP vers le serveur de la société AGT. Il s'agit d'un serveur Windows 2016 sur lequel les services IIS et FTP sont installés mais ne permettent que les connexions FTP actives.

Il n'y a pas de NAT active dans le pare-feu, car les adresses IP utilisées sont toutes publiques. Le pare-feu autorise les connexions sortantes et bloque toutes les connexions entrantes.

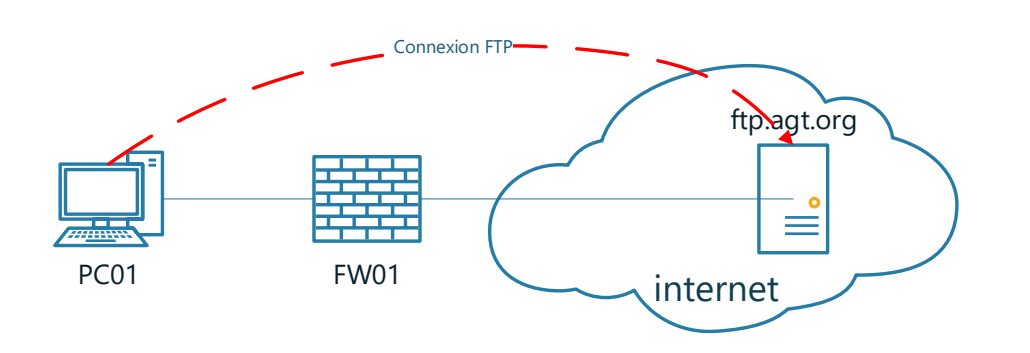

Vous initiez une session FTP en ligne de commande. Vous vous connectez avec succès mais il ne vous est pas possible de transférer des fichiers.

- a) Expliquez le flux des données pour une liaison FTP en mode actif et citez les ports IP utilisés.
- b) Expliquez pourquoi dans le cas ci-dessus, il est impossible de transférer des fichiers alors qu'il est possible de se connecter.
- c) Faites une proposition de modification qui permettrait de transférer des fichiers via FTP malgré le pare-feu.

**Points par page:**

1

1

1

### **15. DHCP 3**

Pour configurer de manière automatique les points d'accès WLAN de votre réseau vous utilisez un serveur DHCP

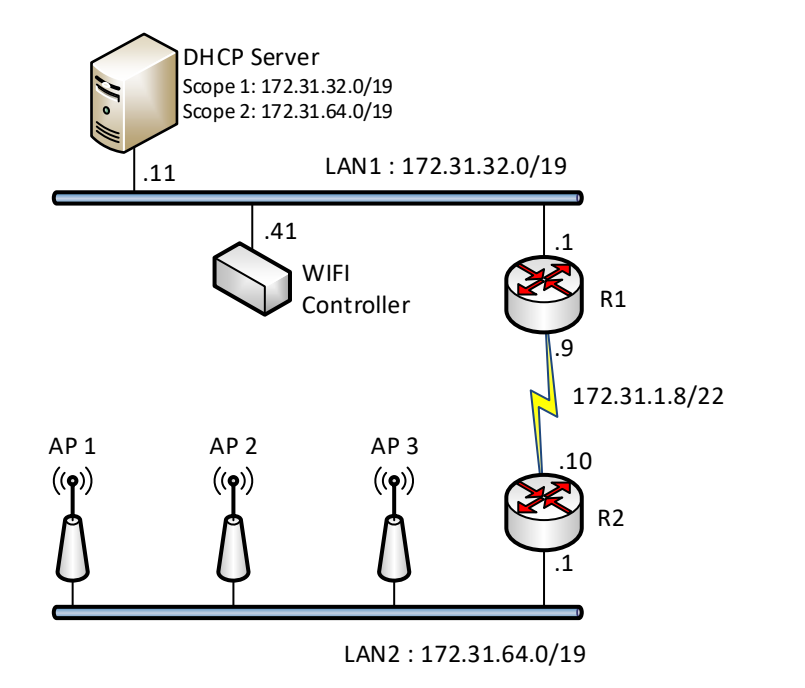

- a) Quelle fonction faut-il activer sur le routeur R2 pour que la demande d'adresse des points d'accès soit transmise au serveur DHCP?
- b) Indiquez le socket de source et de destination du premier paquet DHCP-Discover en provenance du point d'accès WLAN AP1. 2

Source Socket:

Destination Socket:

**Points par page:**

1

**Points**

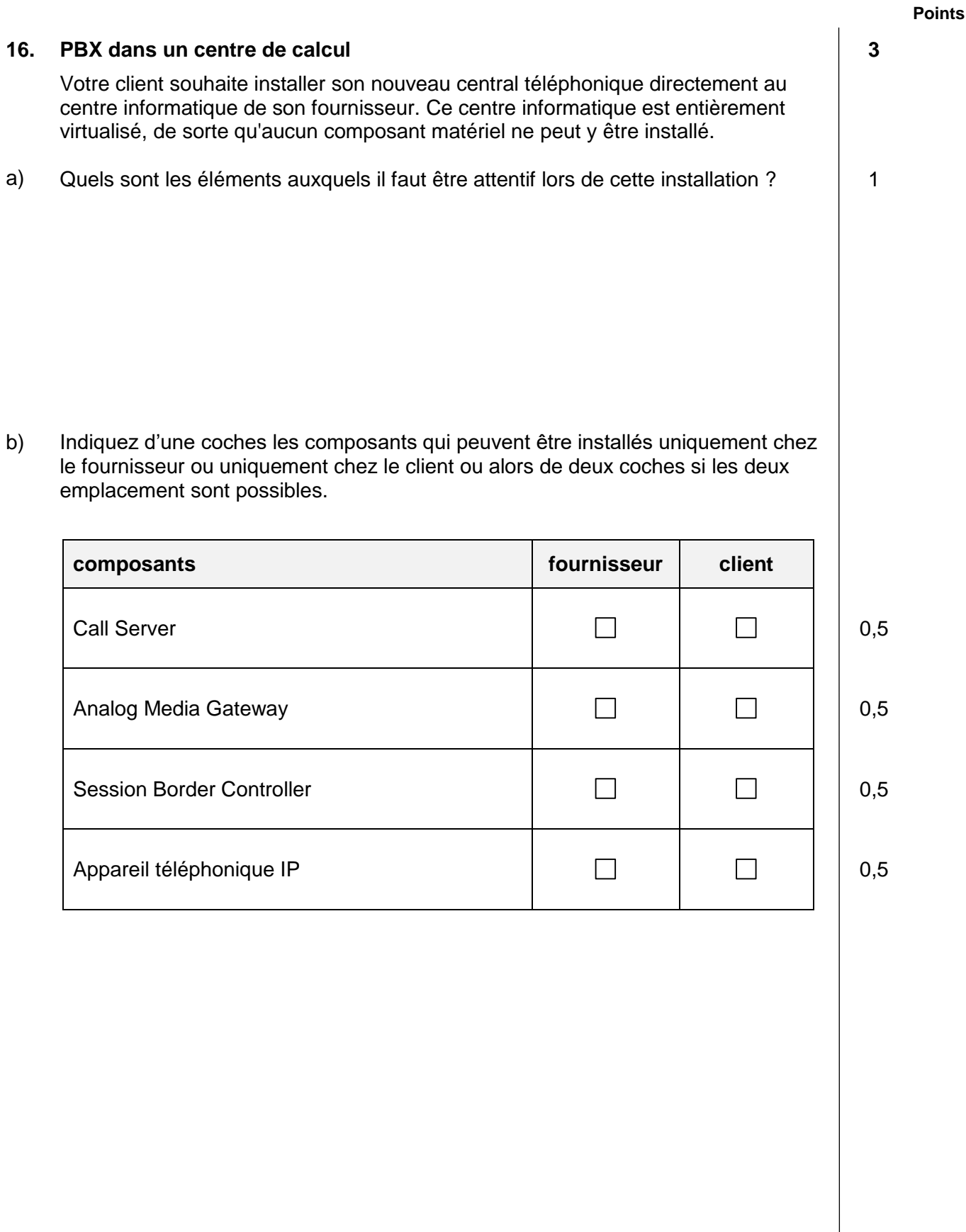

### **17. Routage 1**

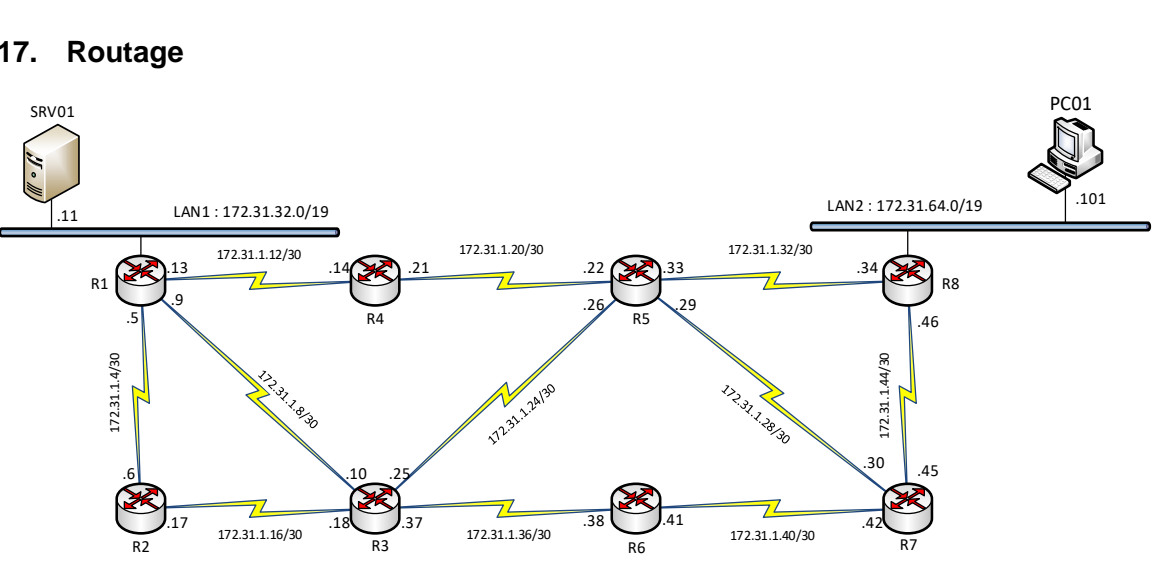

Le PC01 ayant pour adresse IP 172.31.64.101 (LAN2) ne peut pas accéder au serveur SRV01 ayant pour adresse IP 172.31.32.11 (LAN1). Les routers sont configurés en routage statique.

La tabelle de routage du router R8 comporte les éléments suivants:

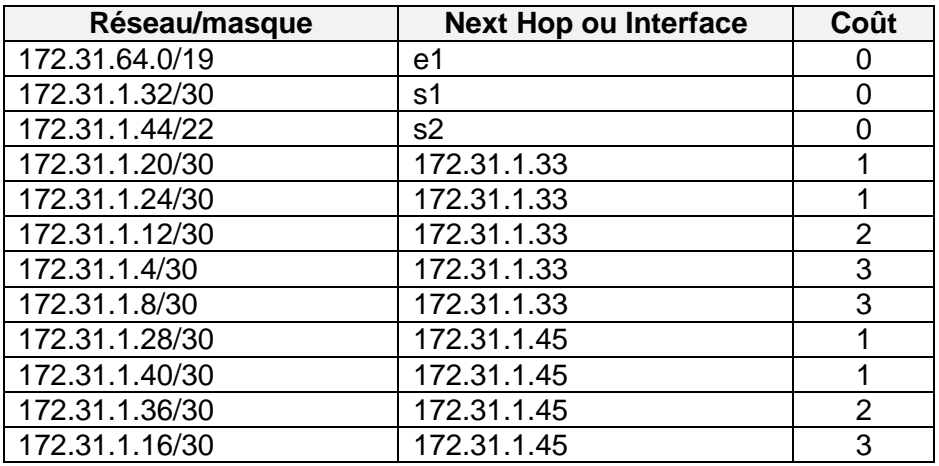

Il manque une ligne dans la table de routage de R8. Cochez dans la tabelle ci-dessous la proposition qui permet le chemin le plus court de LAN2 à LAN1.

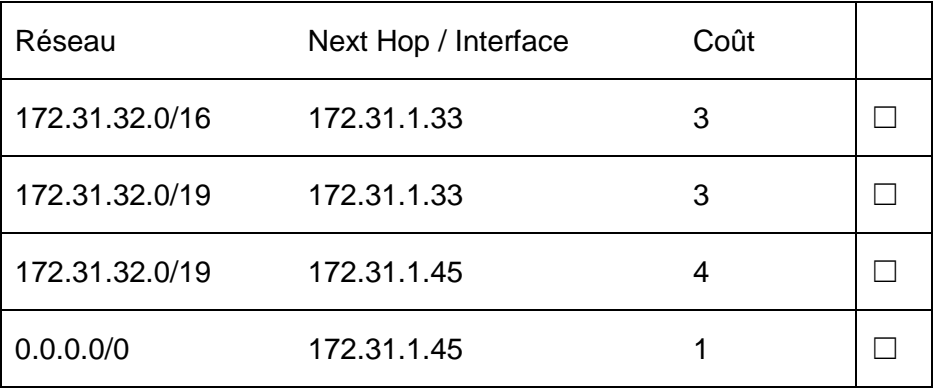

**Points par page:**

1

**Points**

# **Points 18. Onduleur 3** a) La classification des onduleurs (UPS) est définie dans la norme IEC 62040. 1 Expliquez les avantages de l'onduleur représenté ci-dessous. u. Bypass Ïю  $\circ$ m DC b. æ AC IN **OUT** AC DC d b) Citez quatre perturbations qui peuvent être supprimées en installant le type d'onduleur représenté ci-dessus. Perturbation 1. 0,5 2. 0,5

0,5 0,5

> **Points par page:**

3.

4.

### **19. Modulation 2**

Le signal analogique représenté ci-dessous est transformé en un signal numérique codé sur 3 Bits. La fréquence d'échantillonnage est de 100 MHz.

Indiquez l'unité de la graduation de l'axe du temps « X » et la valeur du code binaire pour les différents niveaux d'échantillonnage de l'axe « Y »:

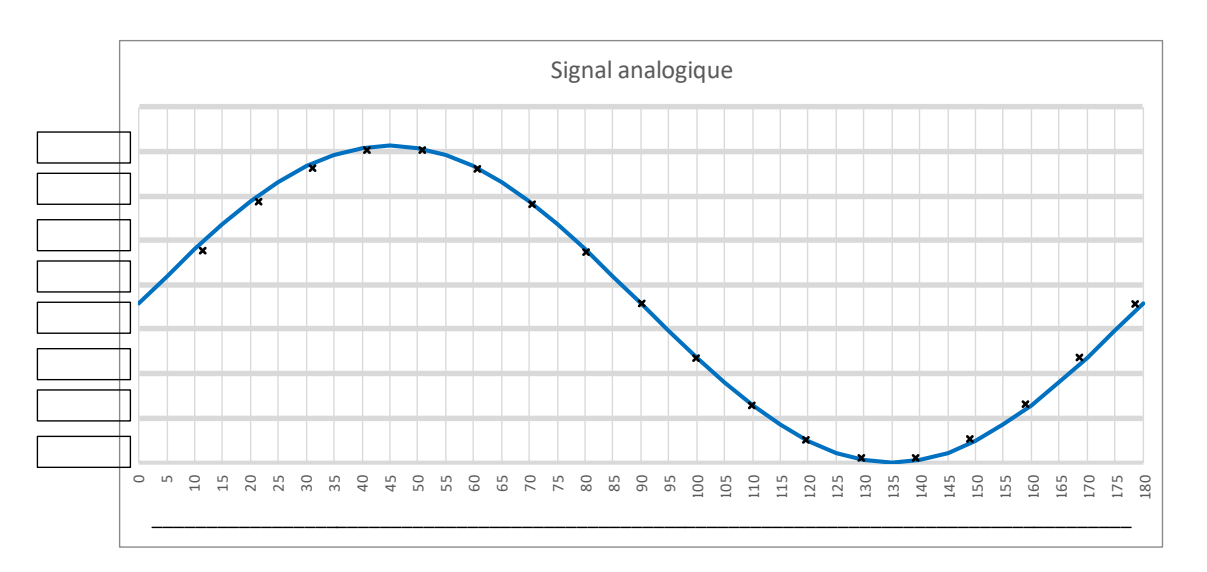

### **20. Comportement physique des lignes 2**

Vous mesurez un câble de brassage de 20 mètres à l'aide d'un générateur d'impulsion et d'un oscilloscope avec une résistance terminale de 100Ω. Le résultat des mesures sur les deux canaux est représenté ci-dessous:

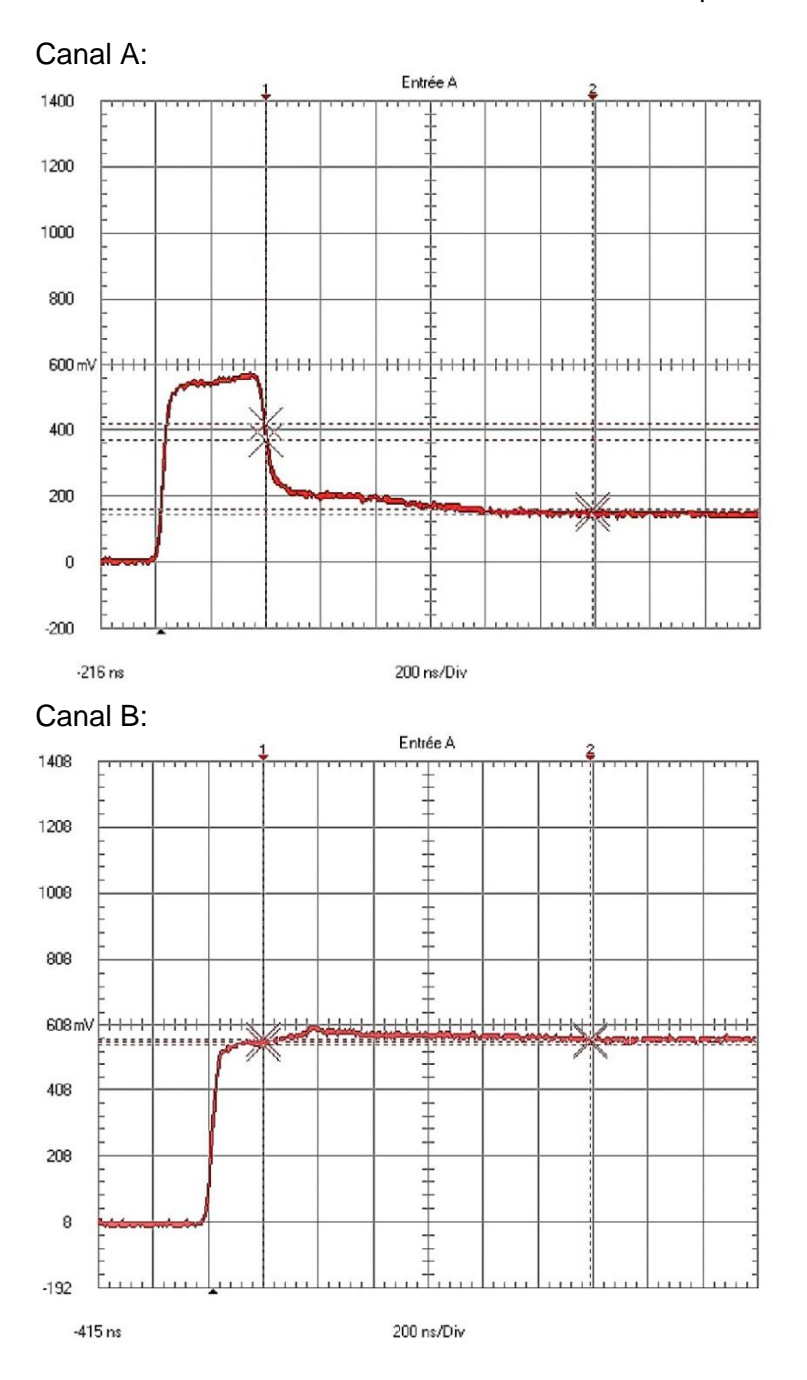

Insérez les conditions de mesure pour chacun des graphiques ci-dessus en insérant la lettre A ou B correspondante pour deux conditions proposées ci-dessous:

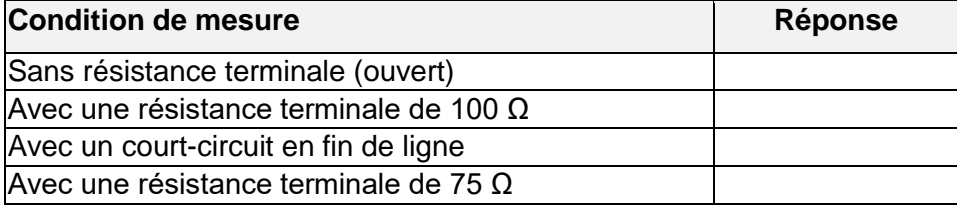

**Points par page:**

**Points**

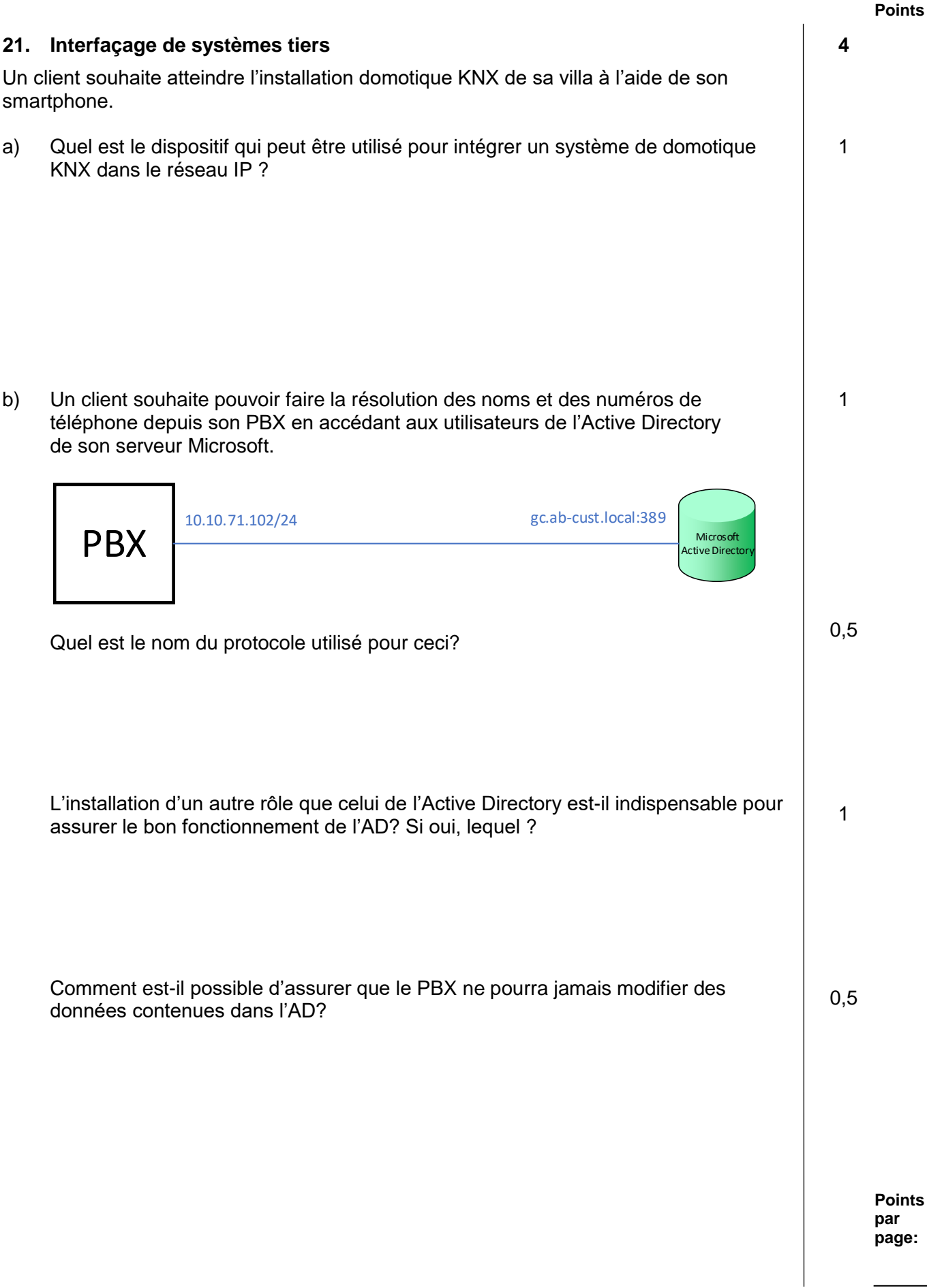

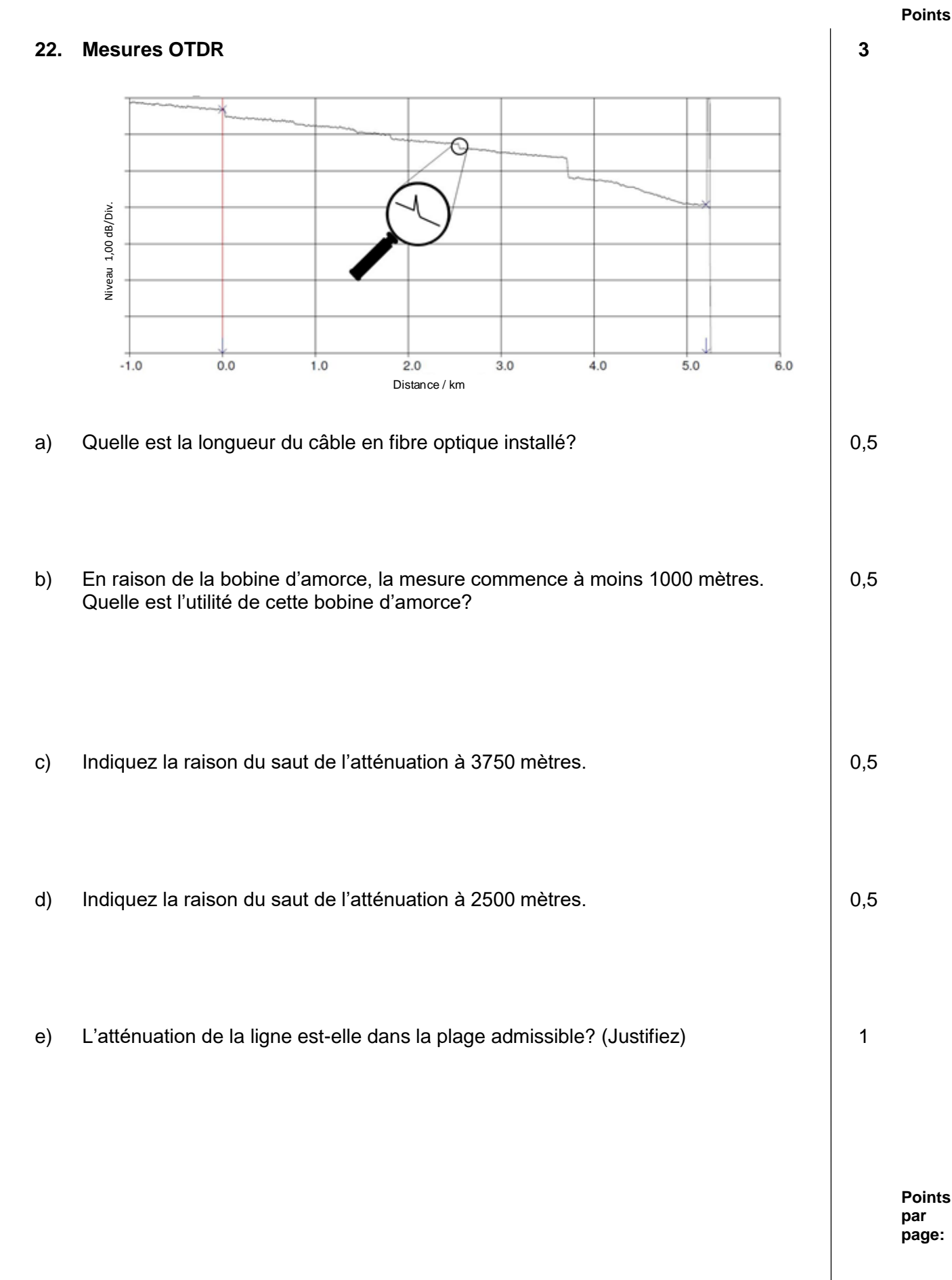

1

- **23. TV 3**
- a) Expliquez la notion d'atténuation de passage dans une prise TV.

b) Indiquez par des flèches avec légendes les notions d'atténuation de passage et d'atténuation de connexion.

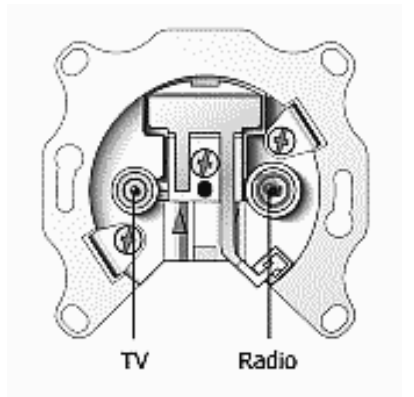

c) Cochez les cases « juste » ou « faux » pour les affirmations ci-dessous:

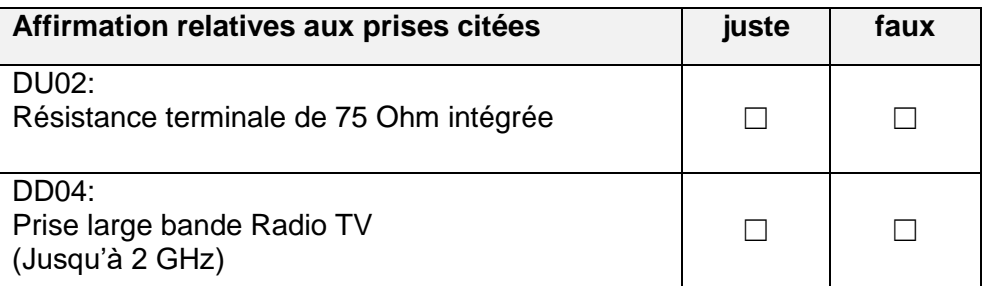

0,5

0,5

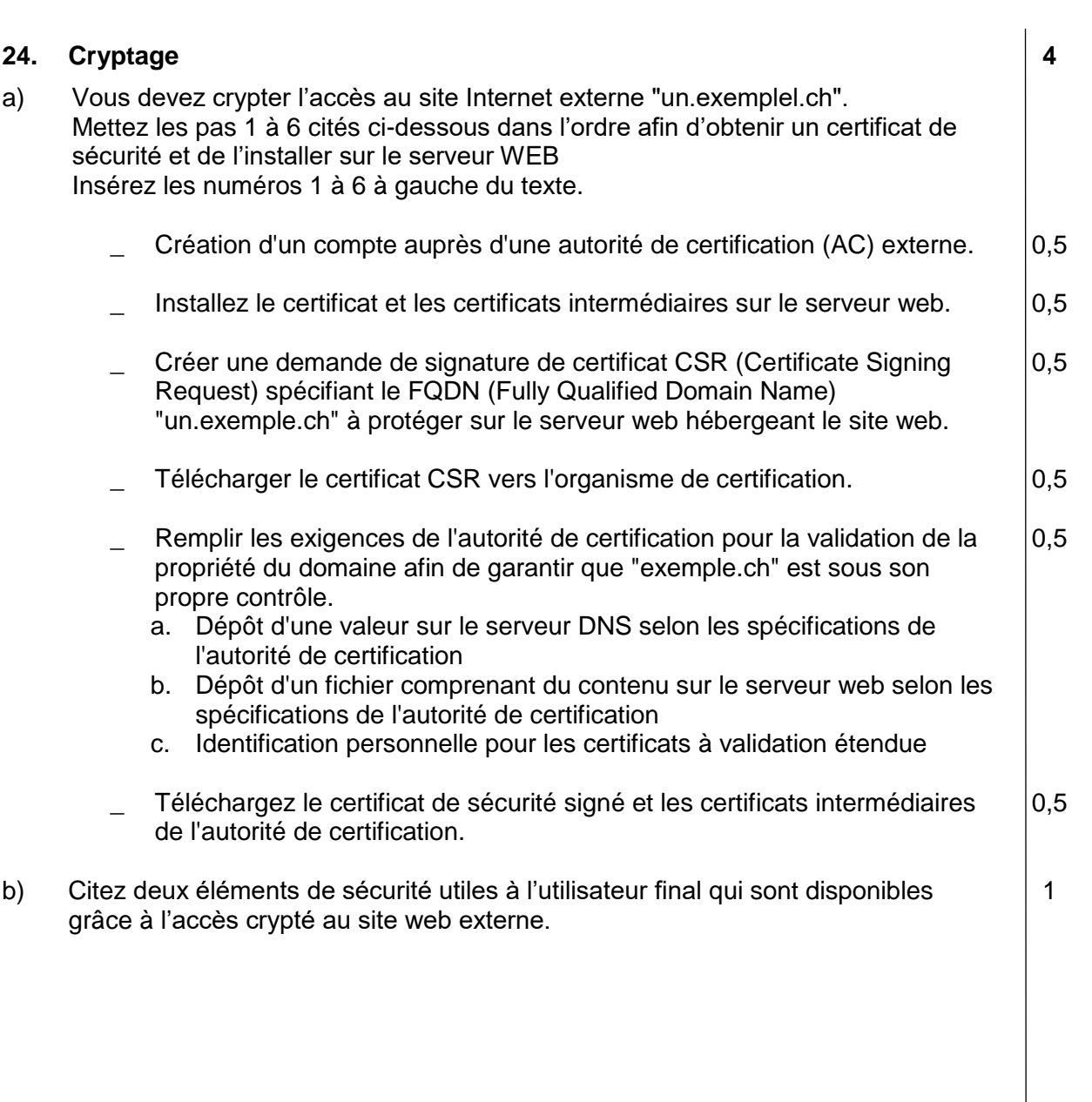

# **25. Optimisation LAN 3**

La solution de téléphonie ci-dessous présente des problèmes de stabilité et de sécurité. Le propriétaire de celle-ci souhaite la remettre à jour de manière professionnelle.

Notez au bas de la page 26 trois améliorations structurelles que le propriétaire devrait entreprendre afin de pouvoir améliorer la stabilité et la sécurité. (légende du réseau à la page 26)

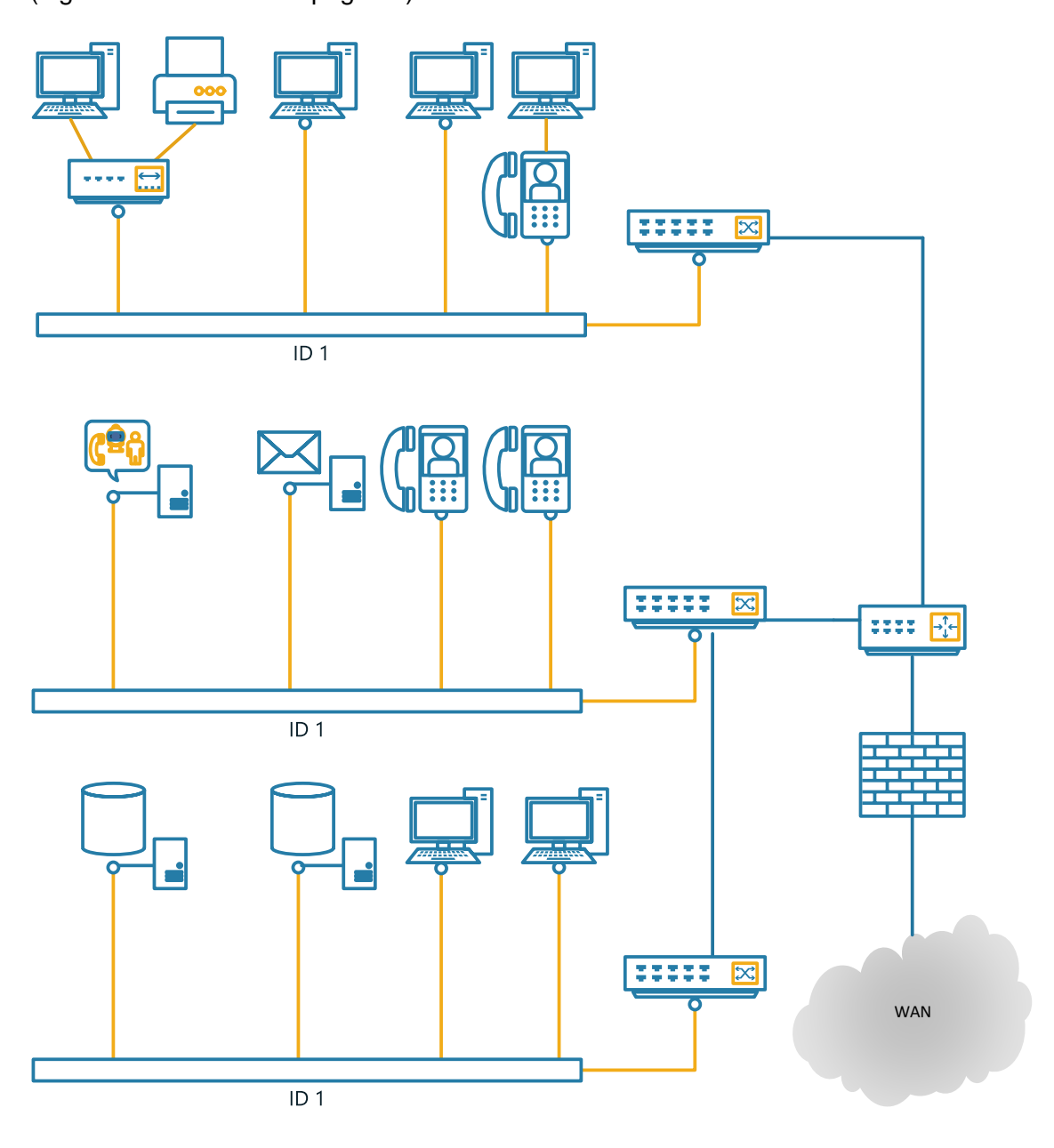

# **25. Optimisation LAN** *Suite*

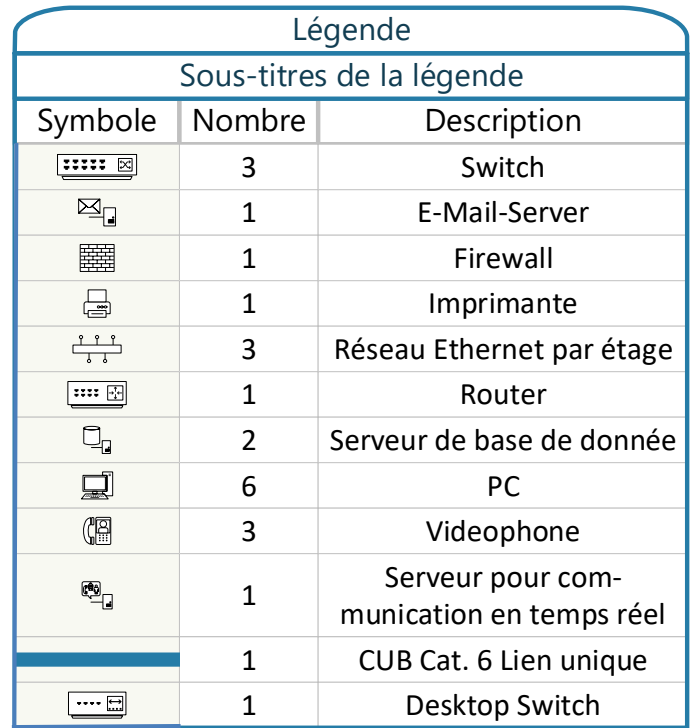

Solution:

**Points**

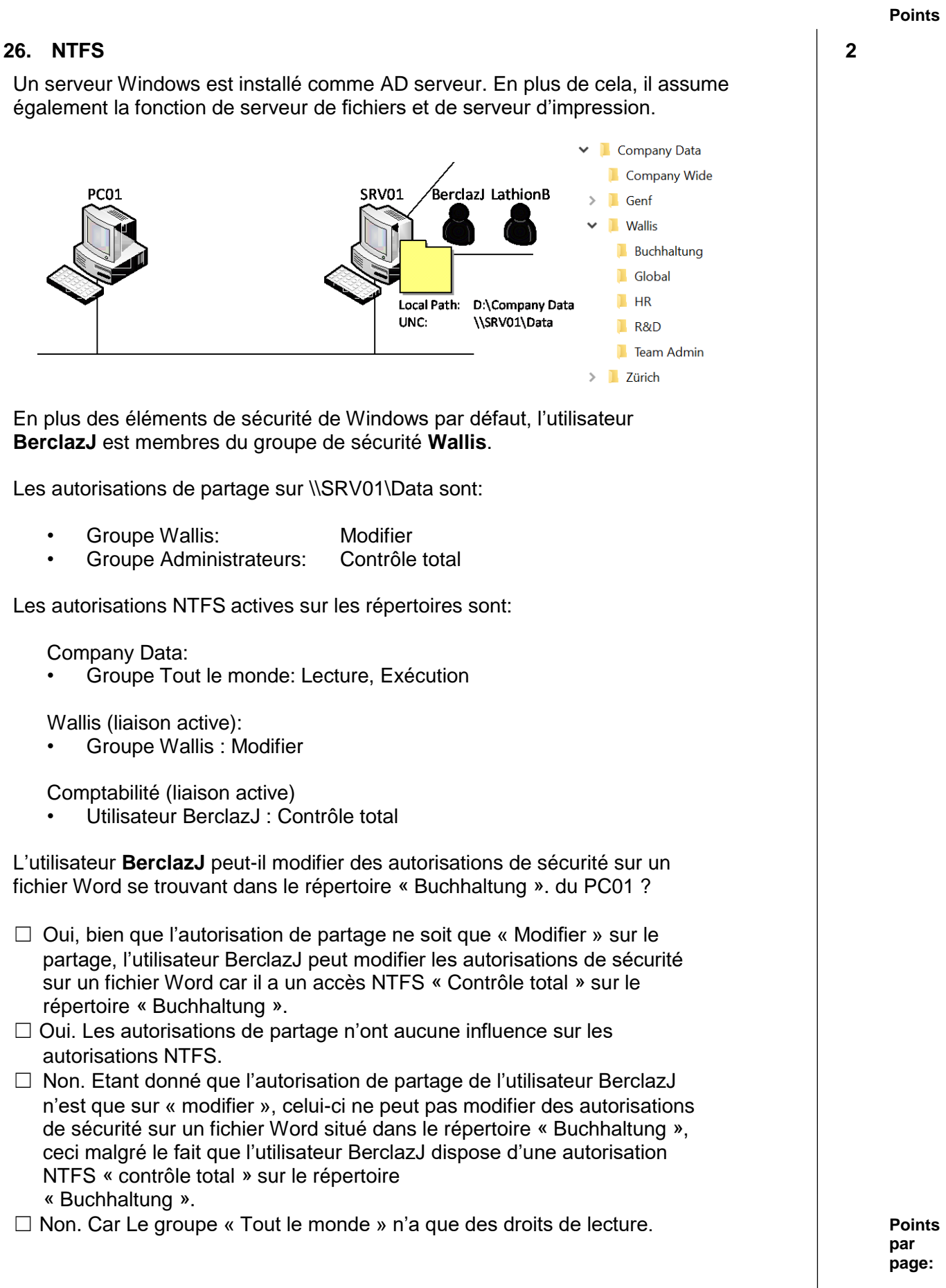

TM\_Pos\_4\_Télém\_techn\_réseau\_cand\_PQ21 Page **27** de **27**